## **[**下載金魚圖**]**

### 下載金魚圖>存檔

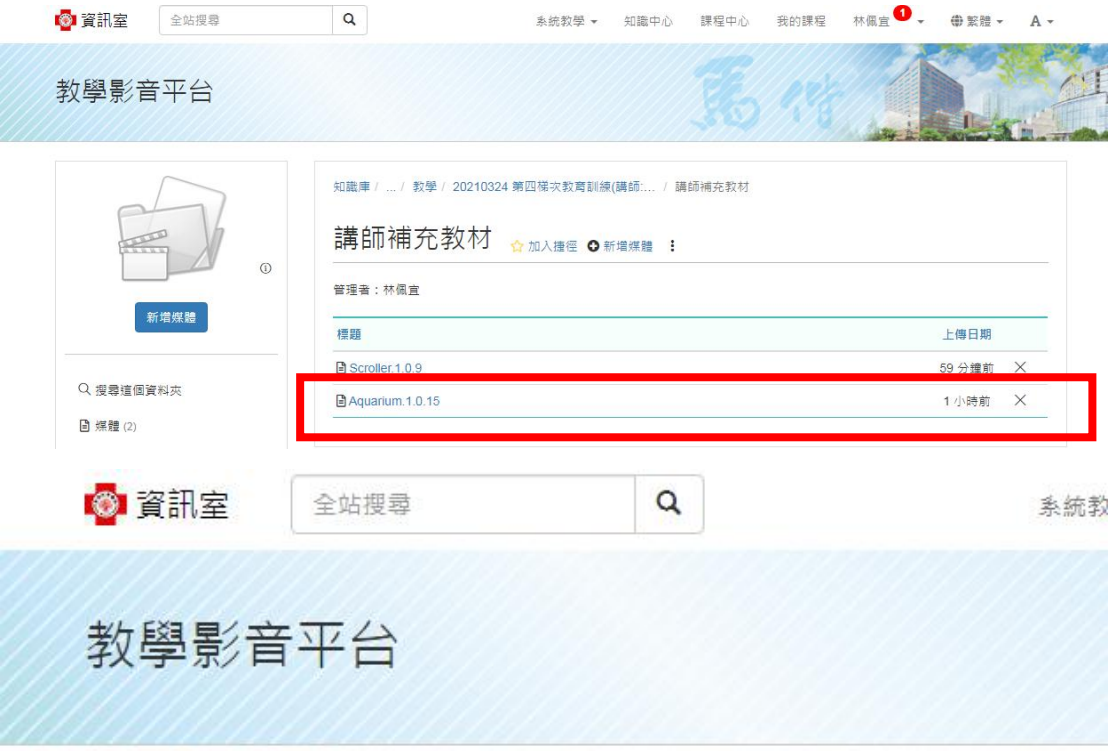

知識庫 / ... / 講師補充教材

# Aquarium.1.0.15 ☆ 新増至 く分享 骨列印 ノエ具

瀏覽: 3, 最近修訂: 2021-03-24

附件·

Aquarium.1.0.15.pbiviz (232 KB)

#### 1)開啟 BI

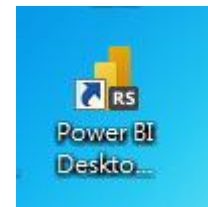

## 2)視覺效果>…>[更多視覺效果]

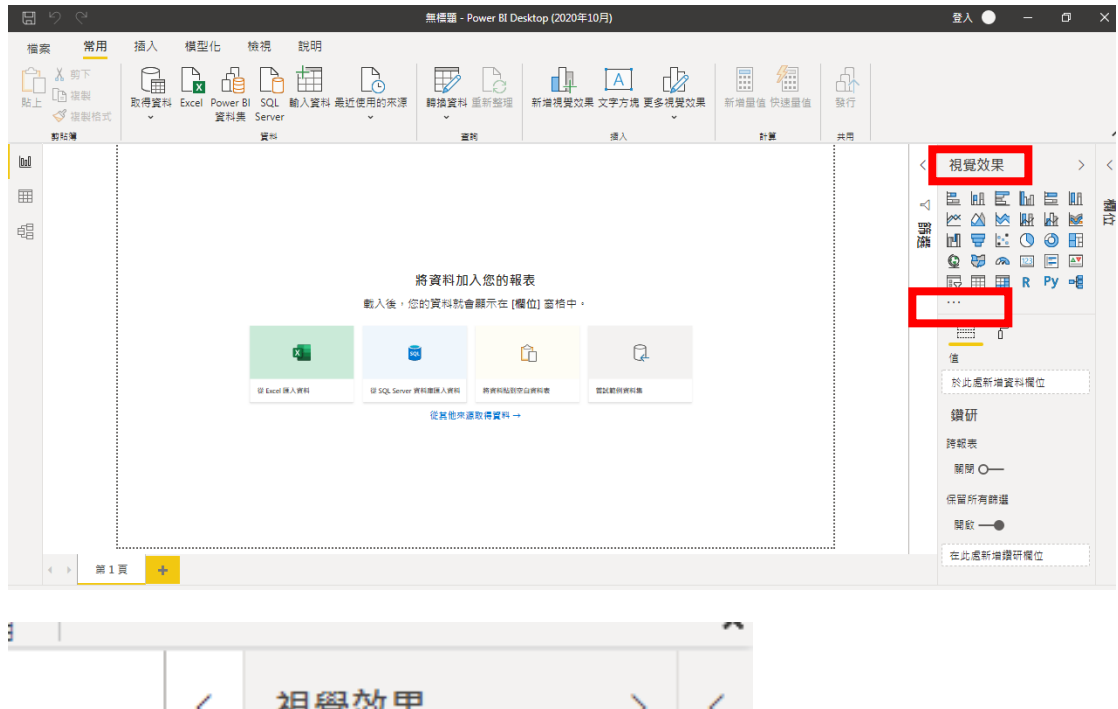

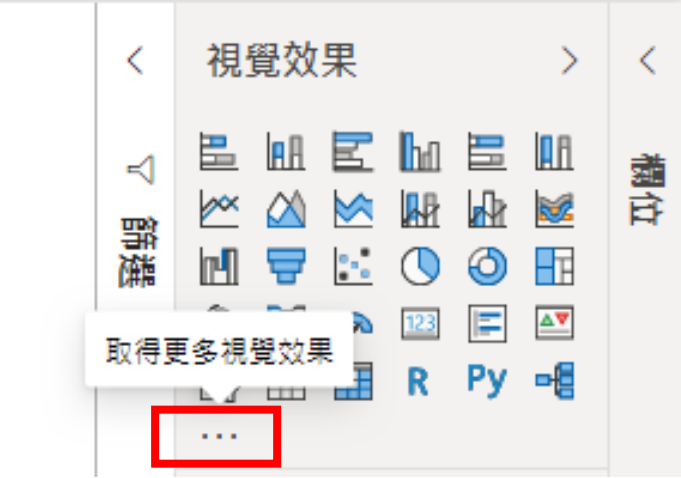

3)

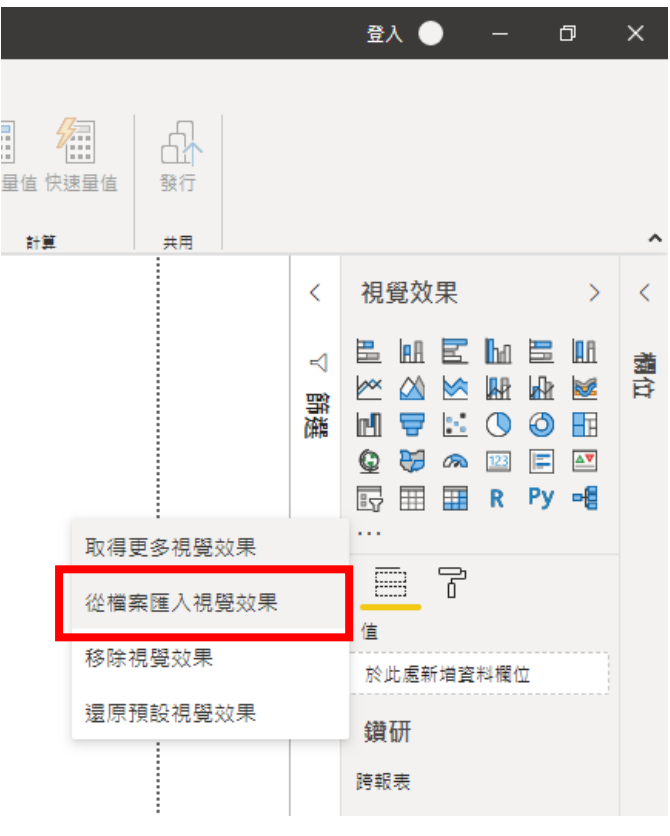

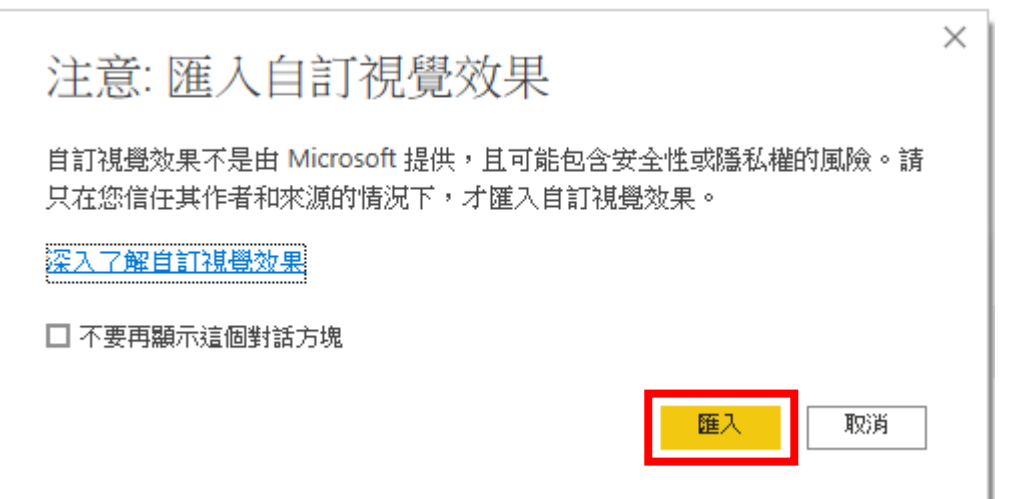

選擇金魚圖

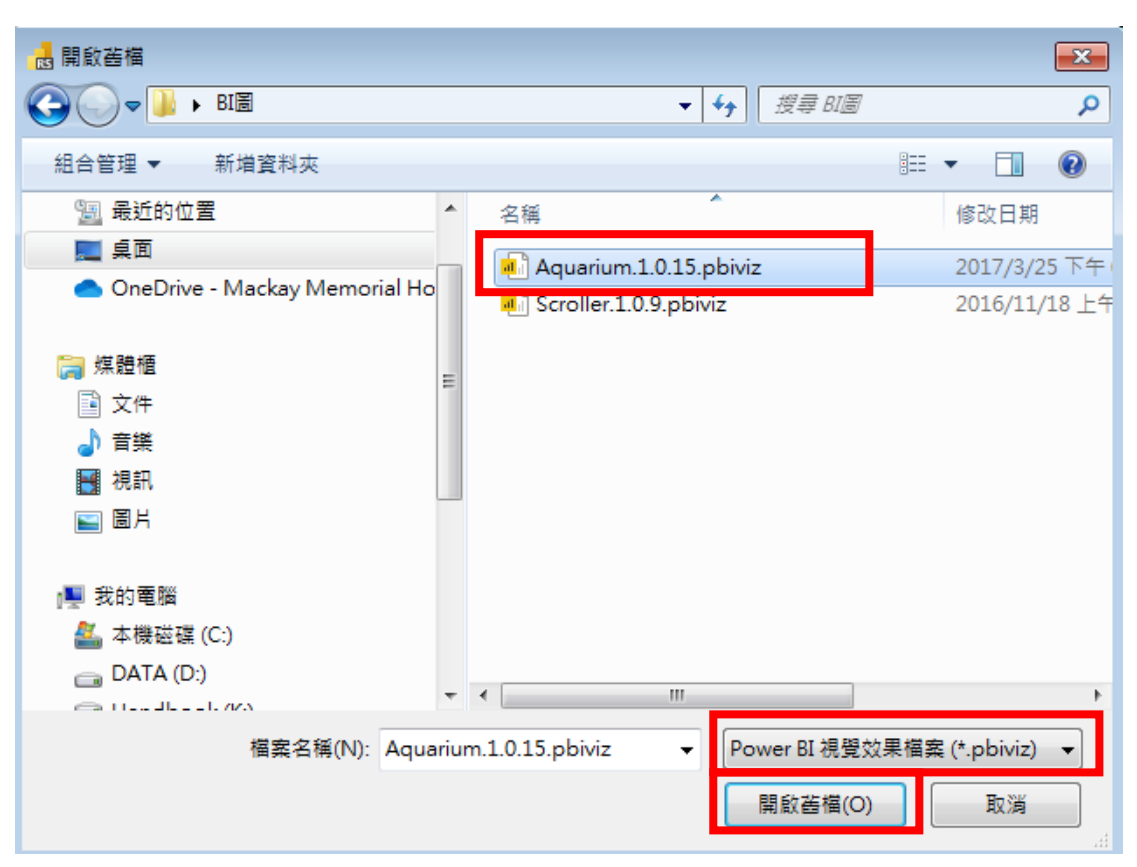

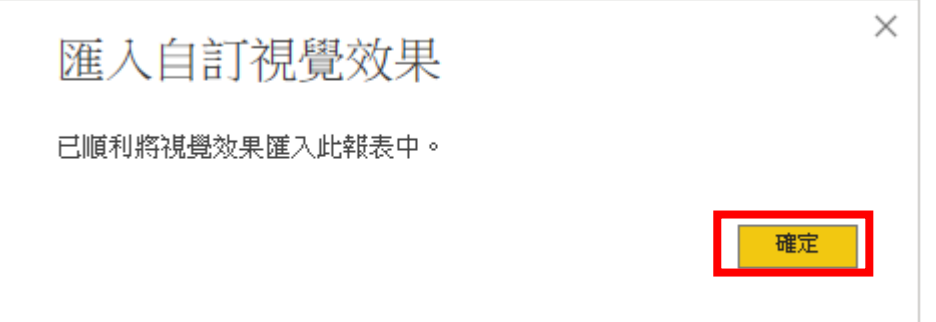

#### 出現 金魚圖 圖表

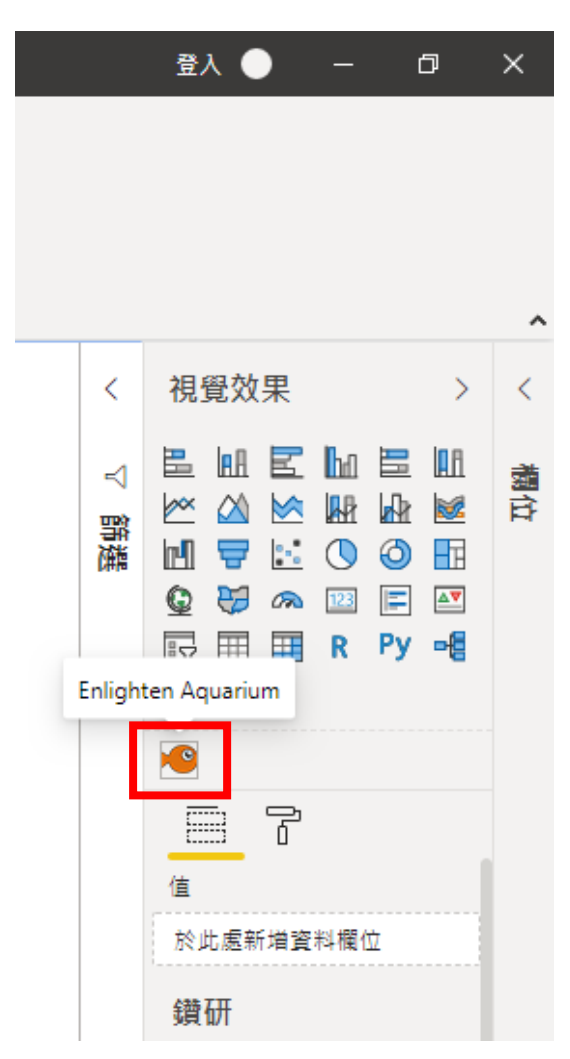